## UTOCAD 2011 AVANZAD **DESCRIPCIÓN**

AutoCAD es el programa de Diseño Asistido por Ordenador más extendido, considerado hoy en día como un estándar del dibujo técnico por ordenador, y una herramienta imprescindible para diseñadores, ingenieros, arquitectos, delineantes y otros profesionales que precisan del trabajo con planos y modelos.

Este Curso nos proporcionará los conocimientos necesarios para diseñar en Autocad cualquier proyecto que requiera de la utilización de elementos gráficos de manera profesional.

## **OBJETIVOS**

Crear objetos a partir de otros existentes. Conocer la unión directa de objetos en esquina. Aprender a aplicar sombras al dibujo. Aprender a configurar las capas de dibujo. Aprender el manejo y creación de bloques de dibujo. Saber crear planos y darle propiedades. Configurar los elementos necesarios para una correcta impresión.

## **CONTENIDOS**

UNIDAD 1 - EDICIÓN AVANZADA DE OBJETOS: Desfase - Simetría - Matriz - Empalme - Chaflán - Partir – Descomponer.

UNIDAD 2 – PINZAMIENTOS

UNIDAD 3 – SOMBREADO: Comando Sombrado - Patrones de sombreado - Área de sombreado - Heredar propiedades - Sombreado asociativo - Opciones adicionales.

UNIDAD 4 - VENTANA DE PROPIEDADES

UNIDAD 5 - ORGANIZACIÓN DE DIBUJOS – CAPAS: Creación de capas - Capas y objetos - Filtros de capas - Herramientas de capa.

UNIDAD 6 – BLOQUES: Creación de bloques - Insertar bloques - Guardar un bloque - Edición de bloques in-situ - Bloques y capas, consideraciones.

UNIDAD 7 - REFERENCIAS EXTERNAS: Inserción de referencias - Edición de referencias externas - Administración de referencias externas.

UNIDAD 8 - DESIGN CENTER: Uso de Design Center - Ayudas al dibujo. Limpiar.

UNIDAD 9 – CONSULTAS: Coordenadas de un punto - Distancia entre dos puntos - Área - List – Estado.

UNIDAD 10 – ACOTACIÓN: Tipos de cotas - Directrices - Edición de cotas - Estilos de cotas.

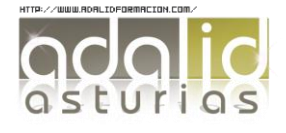

*30 HORAS*

UNIDAD 11 - DISEÑO DE IMPRESIÓN: Espacio modelo y espacio papel - Configuración de los elementos de presentación - Ventanas gráficas en el espacio pape.

UNIDAD 12 - CONFIGURACIÓN DE LA IMPRESIÓN: Configuración de trazadores - Estilos de trazado - Configuración de páginas - Impresión - Impresión en PDF.

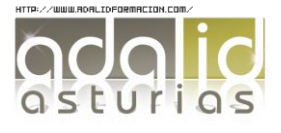